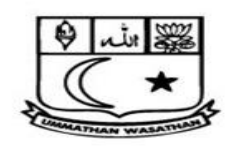

ISLAMIAH WOMEN'S ARTS AND SCIENCE COLLEGE Recognised by the UGC under Section  $2(f)$  and  $12(B)$  of UGC Act 1956 Permanently Affiliated with Thiruvalluvar University and Approved by the Government of Tamil Nadu<br>Approved by the Government of Tamil Nadu<br>Accredited by NAAC with "B" Grade<br>#10, BYPASS ROAD, NEWTOWN, VANIYAMBADI – 635 752<br>Phone: 04174 – 235266

## **Upload last page of Accession Register details**

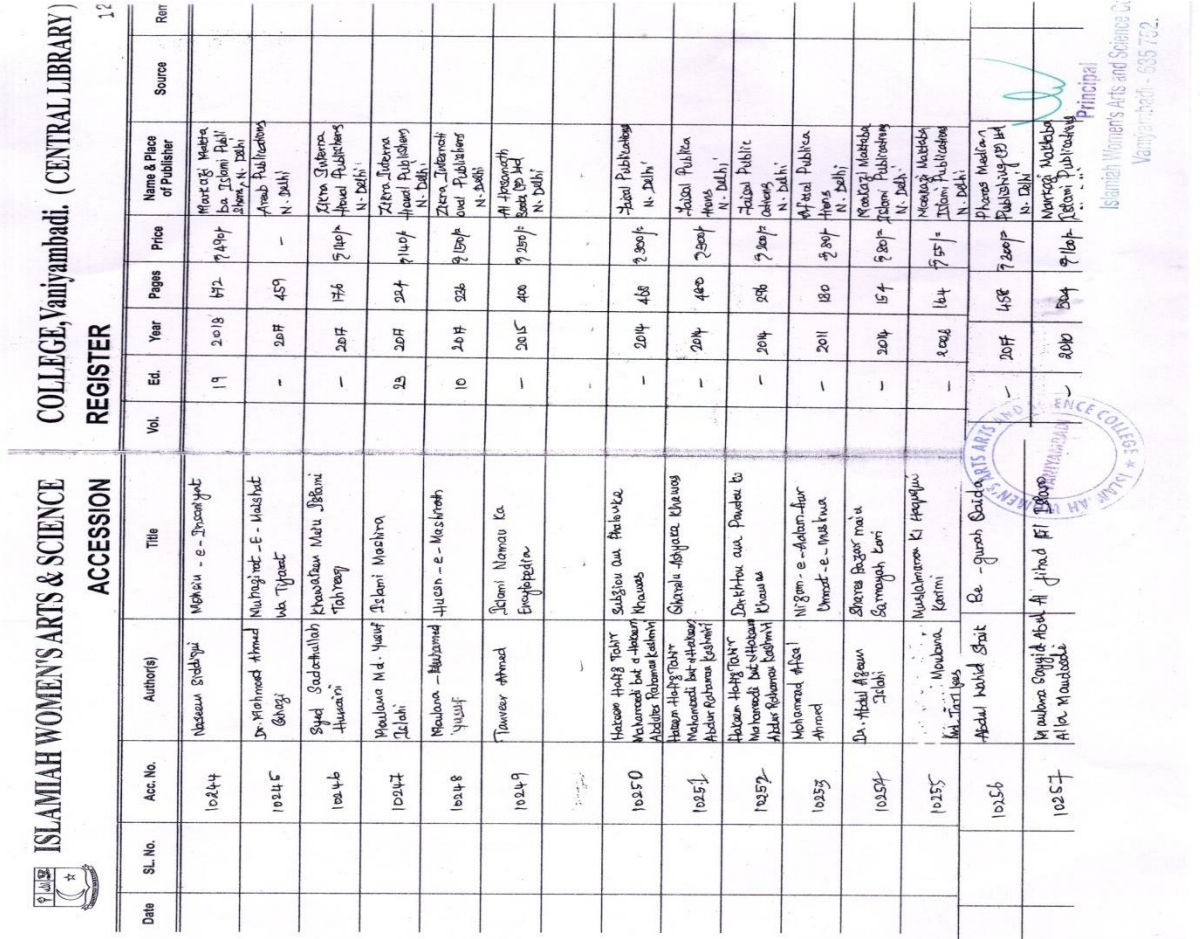

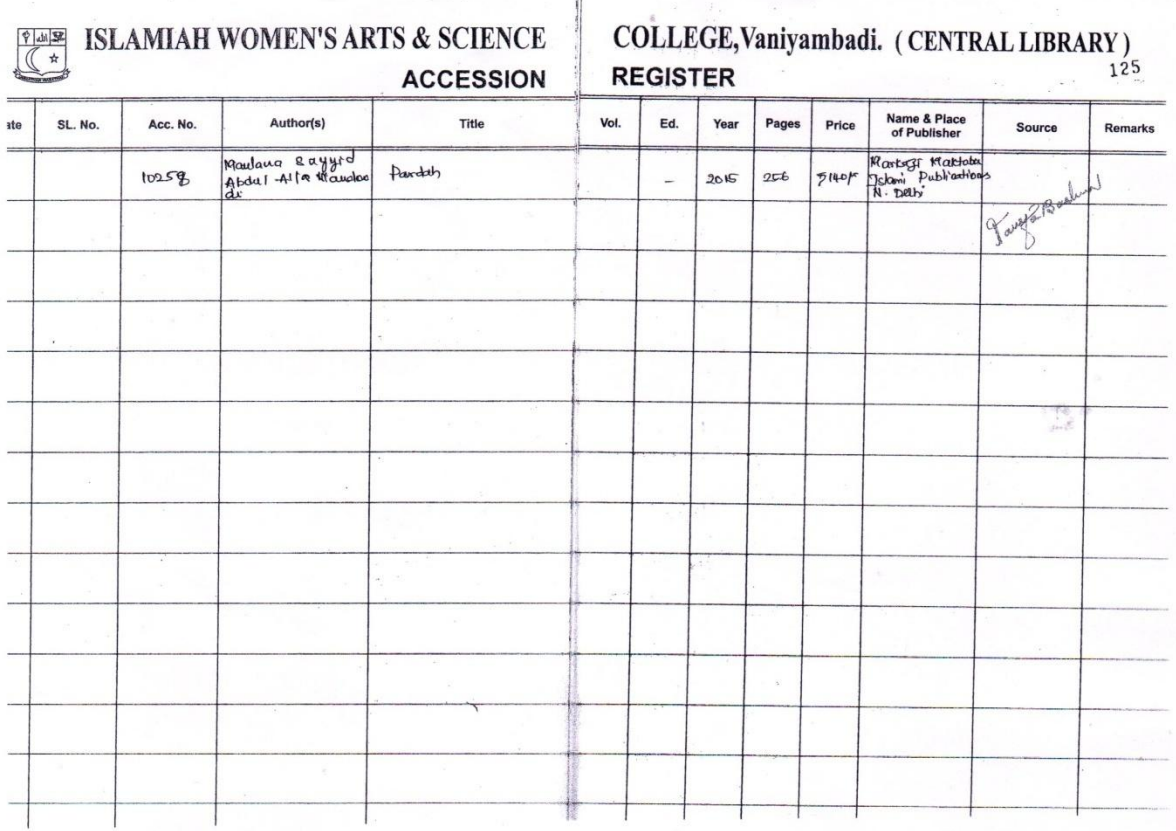

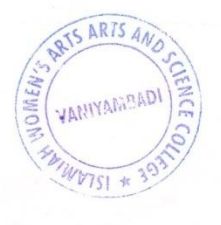

**Principal**<br>Islamiah Women's Arts and Science College<br>Vaniyambadi - 635 752.

 $\mathcal{L}$ 

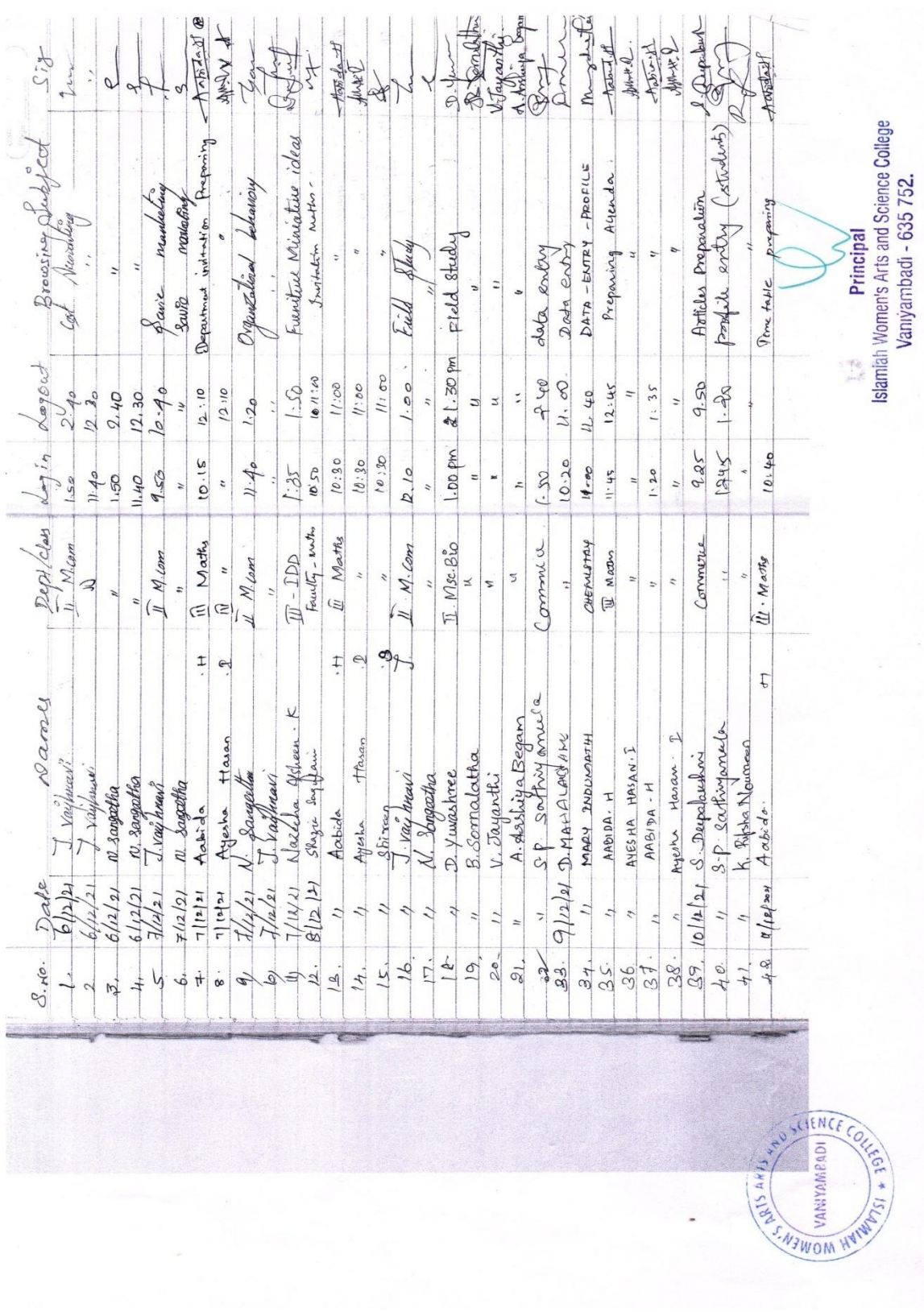

CARLS ANTS

## **Number of users using library through E- Access**

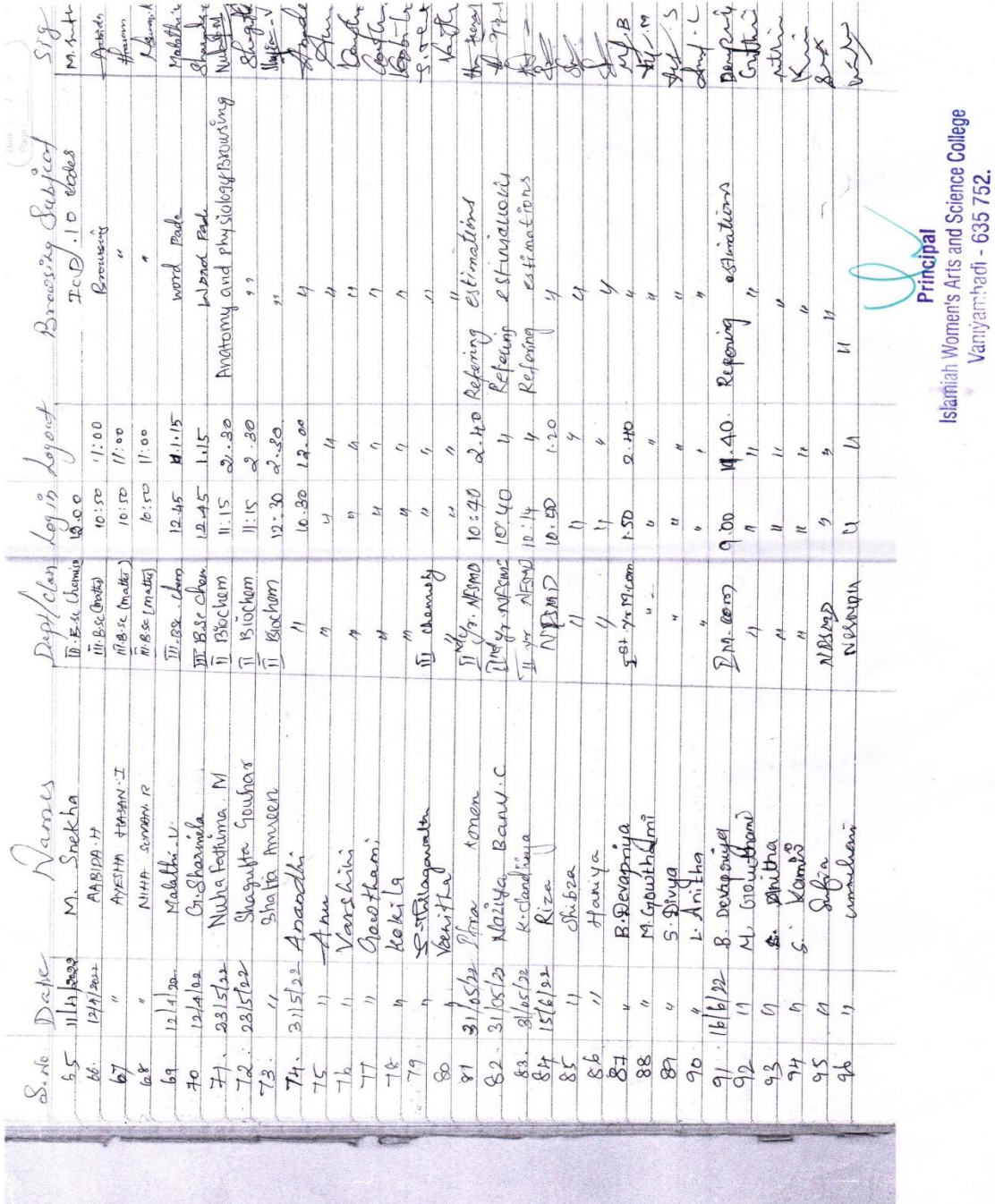

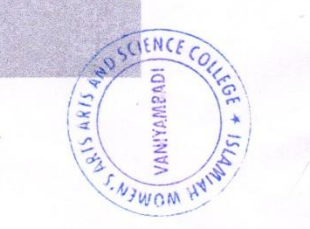

 $\tilde{\mathcal{F}}$